### 13. óra PPT 4. TK.

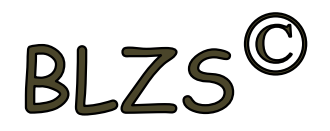

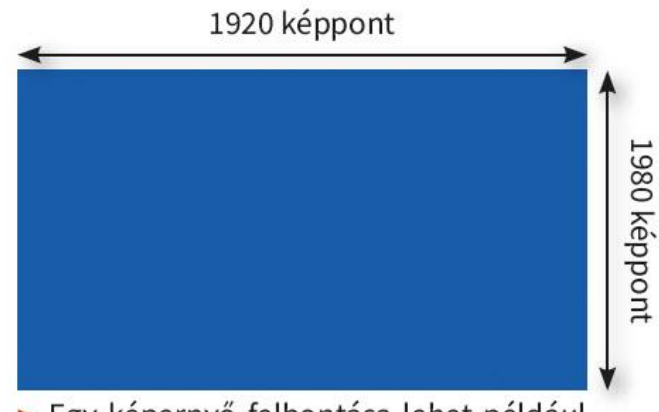

Egy képernyő felbontása lehet például 1920-szor 1080 képpont

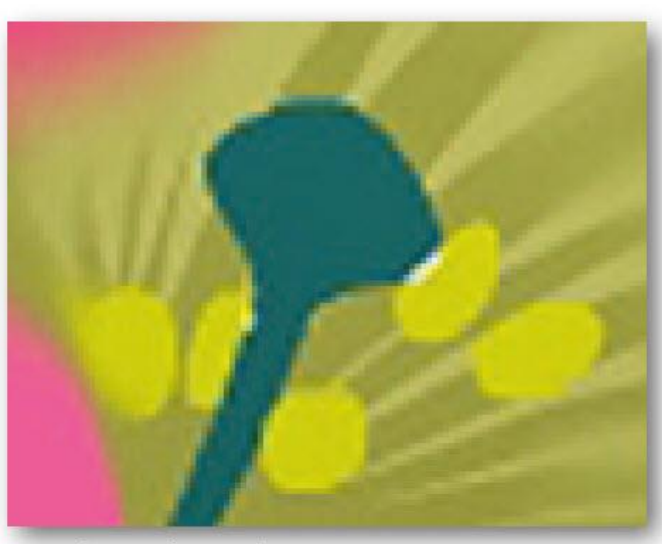

A túlnagyított kép "pixeles" lesz

Mekkora annak a monitornak a felbontása, aminél te ülsz? Hány képpont van rajta összesen? Mit jelent a HD felbontás? Mit jelent a 4k és mit a 8k felbontás?

Mekkora a felbontása az iskoládban használt projektoroknak?

Egy számítógépes kép is képpontokból áll. A telefonokba épített kameráknál is meg szokták adni, hogy a felbontása hány megapixeles, azaz hány millió képpontból áll a vele készített kép.

Hány megapixeles a monitorod?

Amikor az internetről töltünk le képet a bemutatónkba, figyelnünk kell arra, hogy a kép elég sok képpontból álljon. Ha túl kevés képpontból áll, fel tudjuk ugyan nagyítani, de csúnya, "pixeles" lesz az eredmény.

Hogyan lehet az interneten képeket keresni téma szerint?

Hogyan lehet az internetes keresőben megtalált képet nagy felbontásban letölteni?

Hogyan állítható be a keresőben, hogy csak a nagy felbontású képeket mutassa meg?

## Felbontás

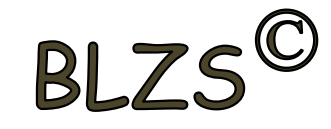

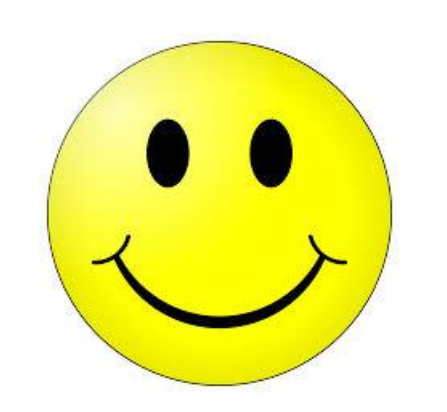

## 225x225

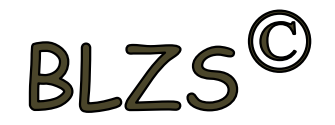

# 2000x2000.

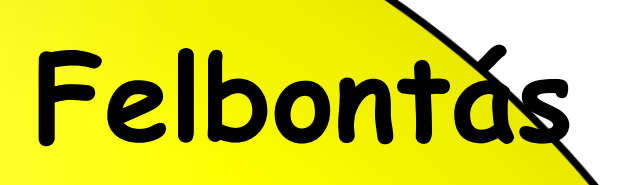

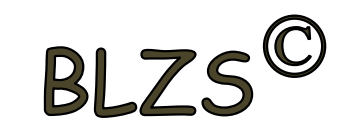

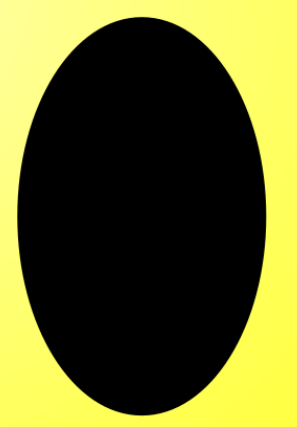

# 2000x2000,

## Felbontás

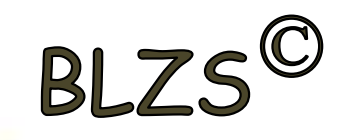

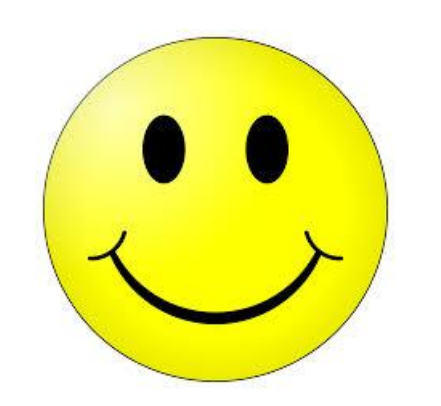

# 225x225

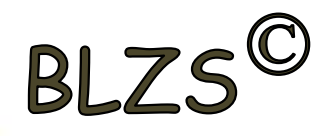

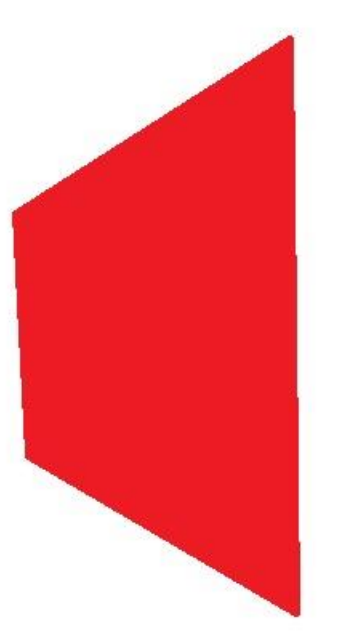

#### **JPG** 118X kisebb

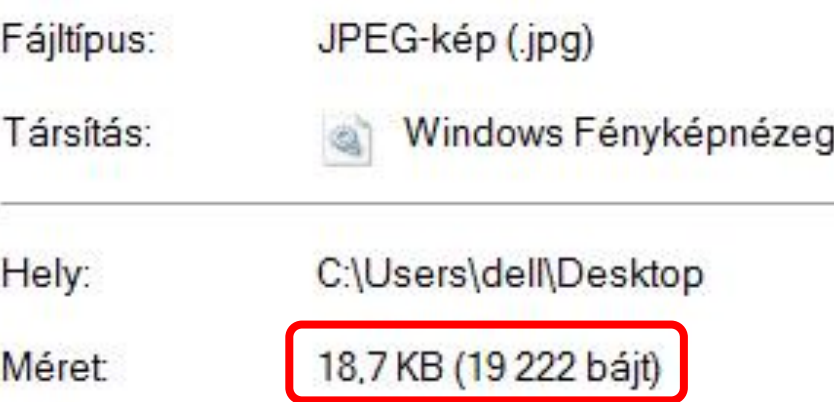

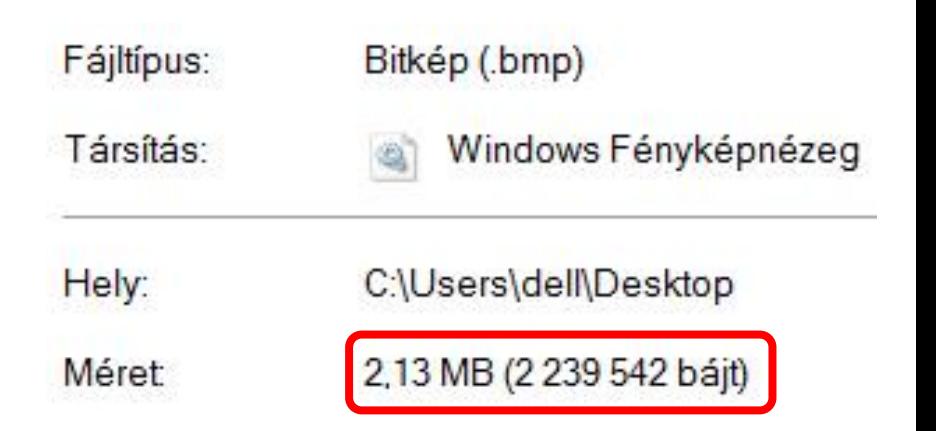

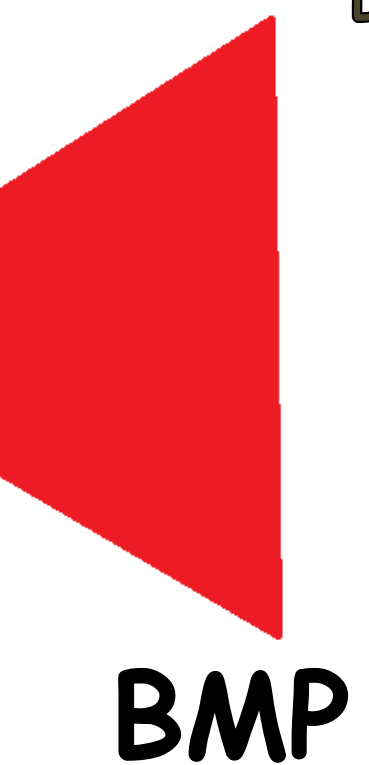

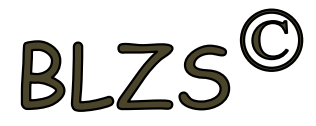

### Színkeverési módszerek

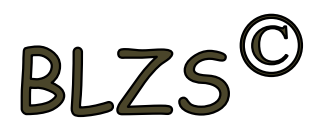

Additív színkeverés (RGB):

Red=vörös, Green=zöld, Blue=kék színek megfelelő arányú hozzáadásával jön létre. Ezen az elven működnek a színes monitorok és a TV-k.

2<sup>8</sup>=256 ezért a számok 0…255-ig írhatók be

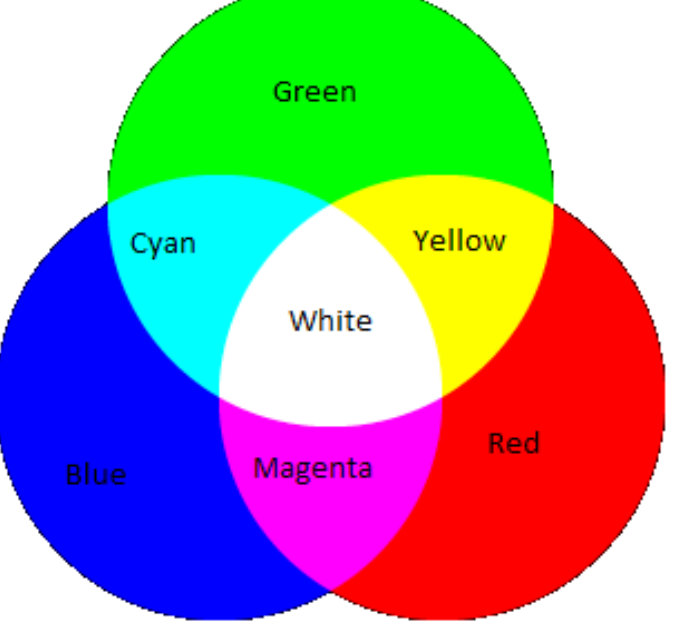

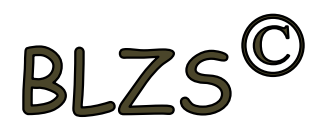

## Színkeverési módszerek

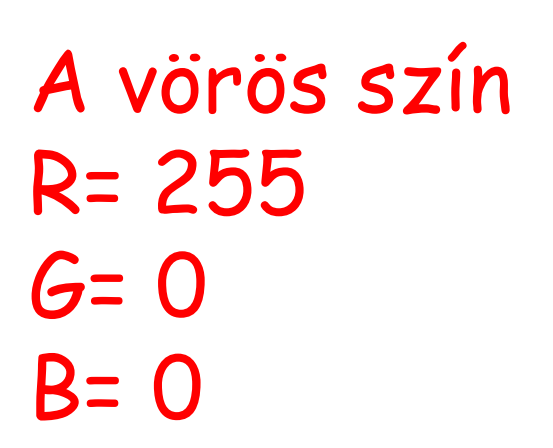

A fehér szín R= 255  $G = 255$ B= 255

A zöld szín R= 0  $G = 255$ B= 0

A fekete szín R= 0  $G=$   $O$ B= 0

### A kék szín R= 0  $G=0$ B= 255

BLZS<sup>C</sup>

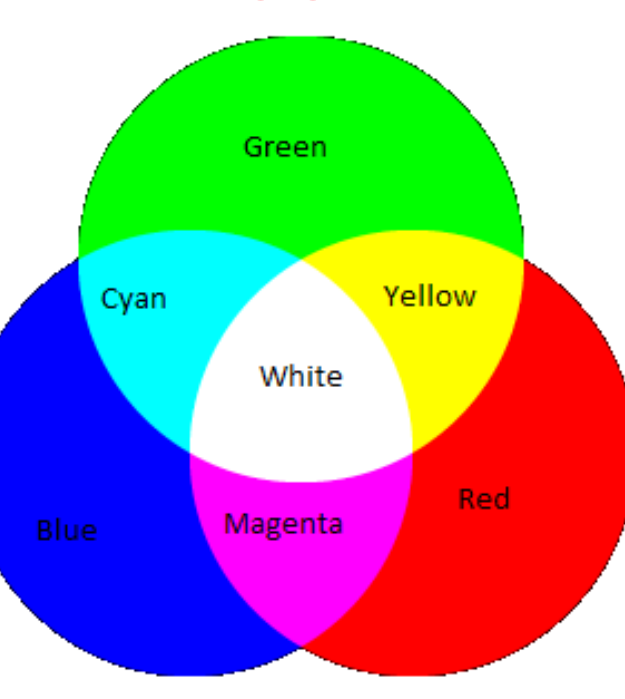

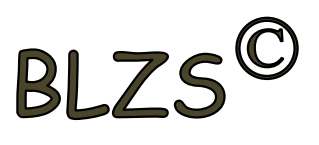

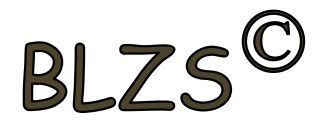

### Szubtraktív színkeverés (CMYK)

Cyan=ciánkék, Magenta=bíborvörös, Yellow=sárga és blacK=fekete színekből keveri ki az adott színt. A nyomtatási technikában használják.

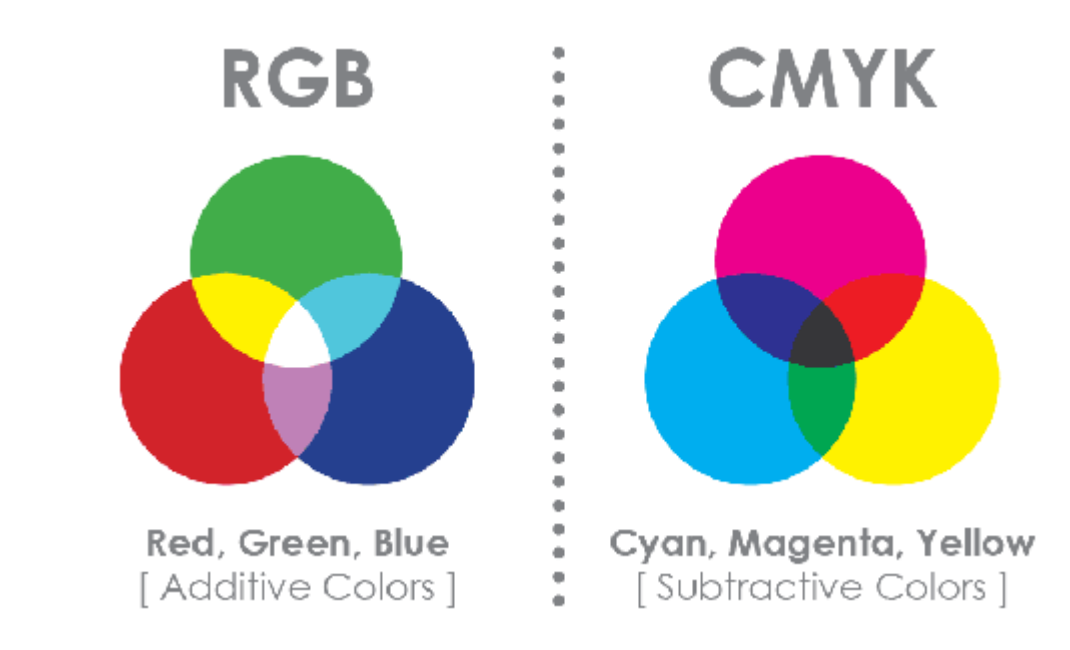

### Pixel és méret

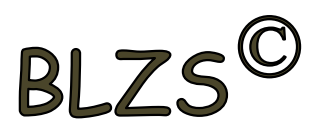

A digitális képfeldolgozásban a képpont (angolul pixel) egy pont egy rasztergrafikus (vagy pixelgrafikus) képen.

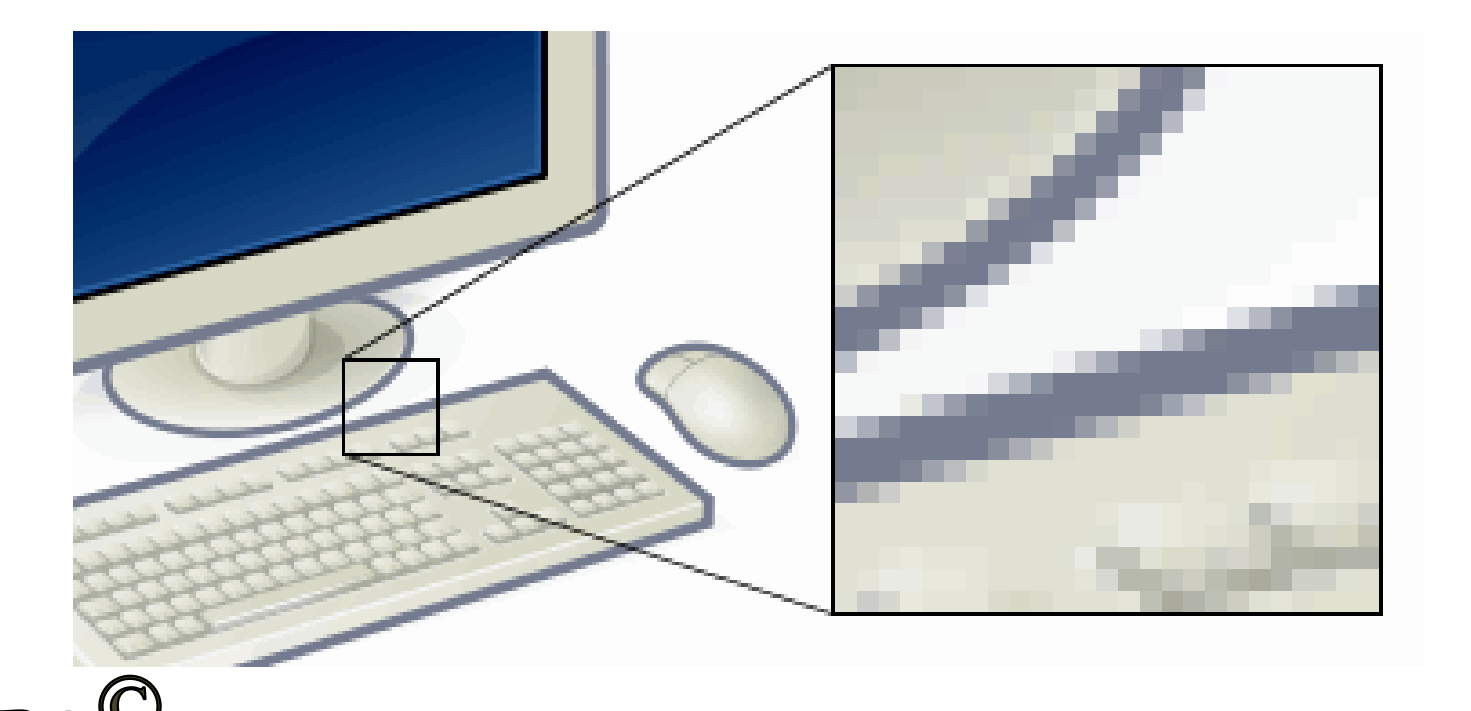

### Pixel és méret

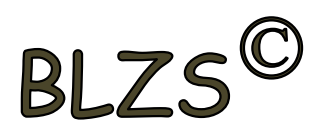

A digitális képeknél a méret a kép pixeleinek mennyiségétől és a képfájl bájtokban megadott nagyságából tevődik össze. A fájlméret függ a kép felbontásától és színmélységétől is.

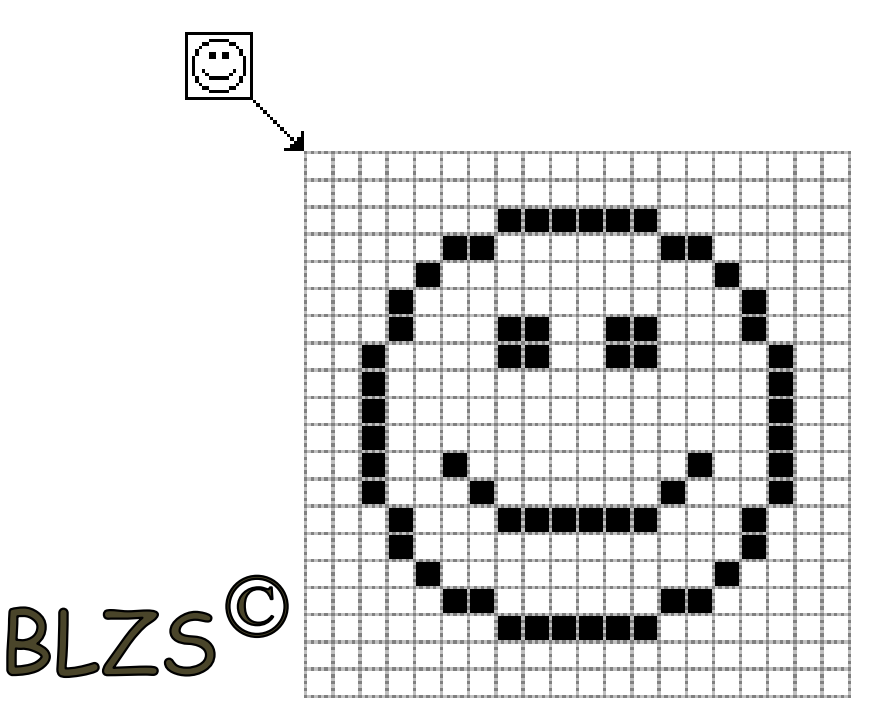

A képet kinagyítva láthatóvá válnak az elemialkotórészek, a négyzet alakú kis képpontok.